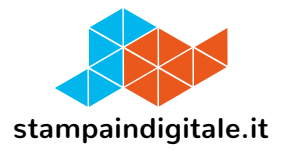

## **COME INSERIRE LA GRAFICA NEL TRACCIATO FUSTELLA**

## Cartello vetrina A3 a cavalletto

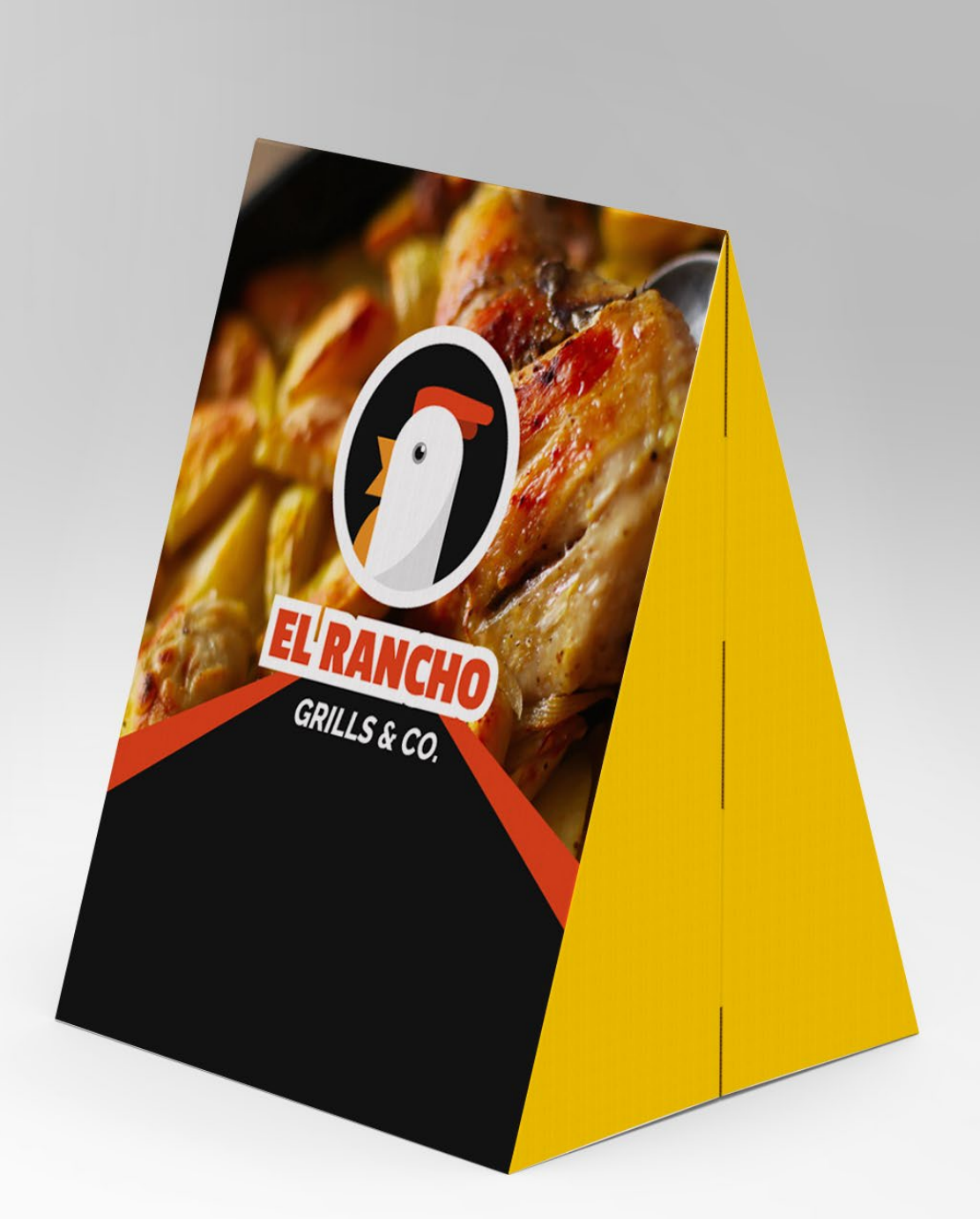

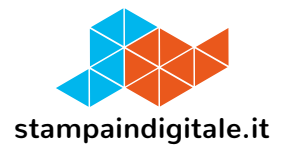

## **FUSTELLA**

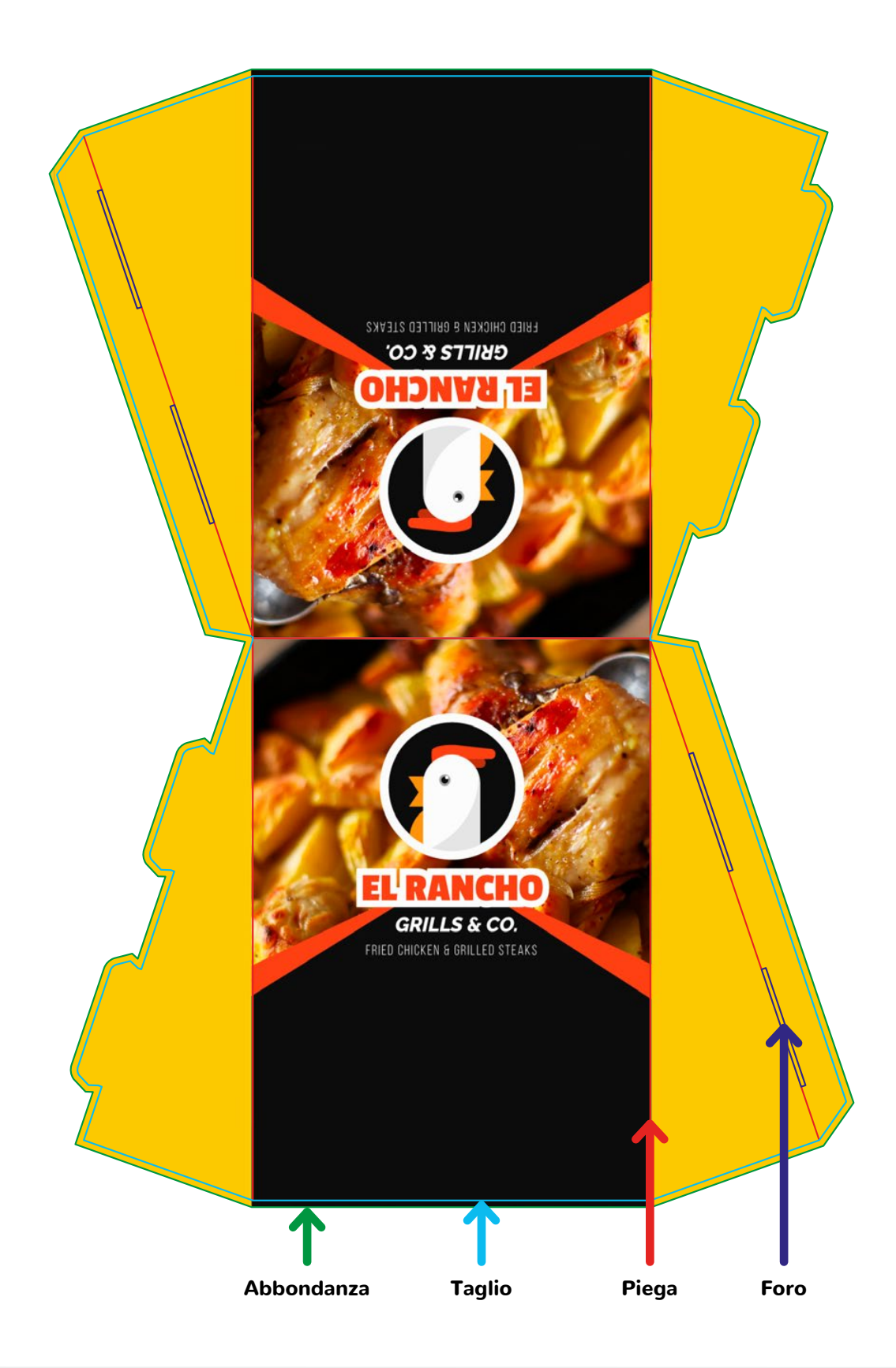

Dubbi, problemi, domande? info@stampaindigitale.it - 041 464836 - https://www.stampaindigitale.it